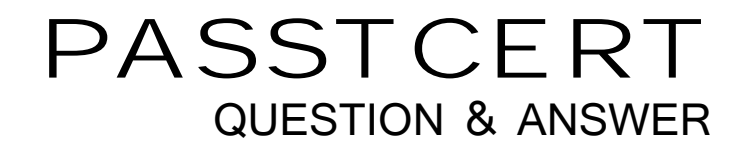

# Higher Quality Better Service!

We offer free update service for one year HTTP://WWW.PASSTCERT.COM

### **Exam** : **50-892**

# **Title** : novell zenworks 6.5 desktop management

## **Version** : DEMO

1. Which type of ZENworks Personality Migration saves the personality in a file which can be then transferred to a different computer?

- A. Imaged migration
- B. Hosted migration
- C. Stored migration
- D. Delayed migration
- E. Deferred migration
- F. Real-time migration
- G. Suspended migration

#### **Answer:** E

- 2. Which type of policy package contains the Workstation Import policy?
- A. User policy package
- B. Server policy package
- C. Container policy package
- D. Workstation policy package
- E. Service Location policy package

#### **Answer:** B

3. Which file can you edit on the managed workstation to configure the TCP port used by the Remote Management Agent?

- A. Rm.cfg
- B. Zrm.ini
- C. Rmcfg.ini
- D. ZenRm.cfg
- E. Remote.ini
- F. RemMan.cfg

#### **Answer:** C

4. To configure user-defined policies using the ADM files for workstation objects, which policy do you configure?

- A. iPrint
- B. Remote control
- C. Computer extensible
- D. Workstation imaging
- E. ZENworks Desktop Management agent
- **Answer:** C
- 5. Which eDirectory object do you use to generate Inventory reports in ConsoleOne?
- A. User
- B. Server **B. Server B. Server B. Server B. Server B. Server B. Server B. Server B. Server B. Server B. Server**
- C. Workstation
- D. Inventory server
- E. Inventory database
- F. User policy package
- G. Workstation policy package

#### **Answer:** E

6. You're configuring a container login script in your eDirectory tree to automatically distribute the ZPMS Update Agent to your users' workstations. You've copied the Update Agent files from the Update Server to the Sys:\Public directory on your DA1 NetWare 6.5 server. Which file should you call from within your login script to install the Update Agent?

- A. Setup.bat
- B. NetInstall.bat
- C. ZPMSAgent.msi
- D. UpdateAgent.bat
- E. ZPMSUpdateAgent.exe
- F. ZENUpdateAgentInstall.bat

#### **Answer:** B

7. You're configuring a Remote Control session with a remote managed workstation over a slow connection. Which Color Quality option should you choose for best performance?

- A. Normal
- B. 8 colors and the set of the set of the set of the set of the set of the set of the set of the set of the set of the set of the set of the set of the set of the set of the set of the set of the set of the set of the set
- C. Greyscale
- D. 16 colors
- E. 256 colors
- F. 64k colors

#### **Answer:** D

8. Which Novell application launcher (NAL) settings are applied if custom settings for the user object and

it's parent container are configured?

- A. The default settings only
- B. The container's custom settings only
- C. The user's custom settings will override any conflicts

D. The container's custom settings will override any conflicts

#### **Answer:** C

9. Which file system rights should users have to the Personality Migration Personality Store directory on your NetWare server? (Choose 4.)

- A. Read
- B. Erase
- C. Write the contract of the contract of the contract of the contract of the contract of the contract of the contract of the contract of the contract of the contract of the contract of the contract of the contract of the c
- D. Create **D. Create** and **D. Create** and **D. Create and D. Create and D. Create** and D. Create and D. Create and D. Create and D. Create and D. Create and D. Create and D. Create and D. Create and D. Create and D. Create
- E. Modify
- F. File Scan
- G. Access Control

#### **Answer:** ACDF

10. User MHoffmann.LEADS.SALES.SLC.DA is a member of the ProjectLeads.DA group. You have associated a user policy package with the DA container that configures user desktops to use the Corplogo.bmp background. You've also associated a user policy package with the SALES.SLC.DA container that configures user desktops to use the Corplogo2.bmp background. You've also associated a user policy package with ProjectLeads.DA that configures user desktops to use the Corplogo3.bmp background. When MHoffmann logs in, which background will be applied to her workstation?

- A. Corplogo.bmp
- B. Corplogo2.bmp
- C. Corplogo3.bmp
- D. The container and group associations are in conflict and, therefore, no background will be applied.

#### **Answer:** C

11. Which tasks can the ZENworks 6.5 Desktop Management Remote Management service accomplish? (Choose 3.)

- A. Remotely boot a powered-off managed workstation.
- B. Remotely blank out the managed workstation's screen.
- C. Remotely run executables on the managed workstation.
- D. Remotely modify the managed workstation's CMOS settings.
- E. Remotely access the SCSI ROM BIOS on workstations with SCSI adapters.

#### **Answer:** ABC

- 12. Which utility can be used to create an MST file?
- A. iManager
- B. Schemax
- C. SnAppShot
- D. ConsoleOne
- E. AdminStudio

#### **Answer:** E

13. You are configuring the Dynamic Local User policy in a user package for users in your eDirectory tree. Company policy dictates that any local user accounts created on workstations by the Dynamic Local User policy must be immediately deleted when users log out. Which type of Dynamic Local User accounts should you configure the policy to use?

- A. Volatile
- B. Temporary
- C. Transient
- D. Nonvolatile
- E. Non-persistent
- F. The Dynamic Local User policy doesn't support this type of account.

#### **Answer:** A

- 14. Which statements are true about NAL application fault tolerance? (Choose 2.)
- A. It is configured to handle server failure.
- B. It is configured to optimize server utilization.
- C. You do not need to create and define application objects.
- D. Duplicate application object files must be stored on a different server.
- E. Duplicate application objects must be stored on the same server as the application objects.

#### **Answer:** AD

- 15. Which objects can you associate with a workstation package? (Choose 3.)
- A. User
- B. Group and the contract of the contract of the contract of the contract of the contract of the contract of the contract of the contract of the contract of the contract of the contract of the contract of the contract of t
- C. Alias
- D. Server
- E. Printer
- F. Profile
- G. Container
- H. Workstation
- I. Workstation Group

#### **Answer:** GHI

16. Which parameter in the Settings.txt file is used to specify the address of your Imaging server?

- A. IPADDR
- B. SERVER
- C. PXEADDR
- D. TFTPSRVR
- E. PROXYADDR
- F. PXESERVER
- G. SERVERADDR
- H. IMAGESRVRADDR

#### **Answer:** E

17. With reference to ZENworks Desktop Management imaging, which term refers to an archived collection of files to be added to an existing Windows installation on target workstation without overwriting the existing hard drive contents? (Choose 2.)

- A. Add-on image
- B. File-only image
- C. Workstation image
- D. Application overlay
- E. Image-safe data area
- F. Application transform

#### **Answer:** AD

18. Which statements are true about ZENworks 6.5 Desktop Management site lists? (Choose 2.)

- A. The Novell Client must be installed to use them.
- B. They must be configured differently depending on which client is being used.
- C. Users can access applications locally even if they authenticate across the WAN.

D. They can be implemented, regardless of whether users authenticate using the Novell Client or a ZENworks middle-tier server.

#### **Answer:** CD

19. What must be installed and configured on the server along with the Middle Tier Server in order for it to function? (Choose 2.)

- A. MySQL
- B. Rsync
- C. iSCSI
- D. iManager
- E. NetStorage
- F. A web server
- G. Workstation Imaging
- H. Workstation Inventory

#### **Answer:** EF

20. You need to deliver applications to your users and workstations that reside in remote locations outside your organization's firewall. What is required to accomplish this using ZENworks 6.5 Desktop Management?

- A. Load Nal.nlm with the -N switch.
- B. Implement the ZENworks Middle-Tier server.
- C. Load Appman.nlm with the -PASSTHROUGH switch.
- D. Enable dynamic NAT passthrough on the server where ZENworks is installed.

#### **Answer:** B